## SAP ABAP table /XNFE/XML {NF-e: XML Data}

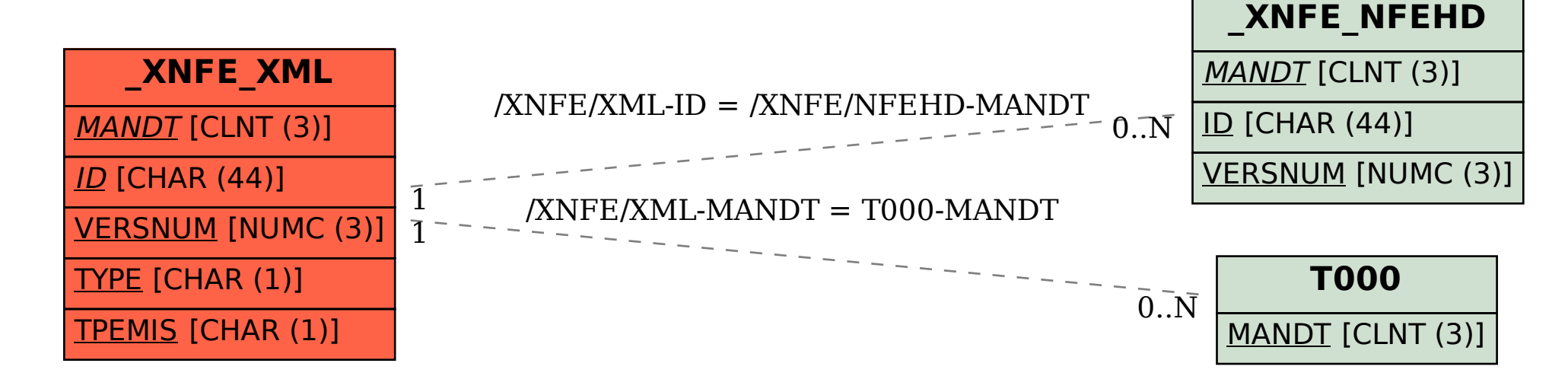